# **IBM WebSphere Business Compass**

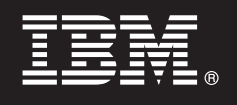

7.0.0.4 版

# 快速入門手冊

本手冊提供您可以用來開始安裝 IBM WebSphere Business Compass 的資訊。

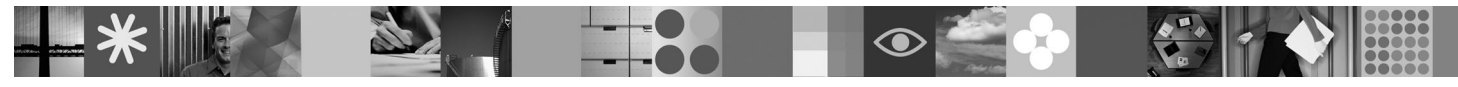

國家語言版本:若要取得其他語言的《快速入門手冊》,請參閱 Ouick Start CD 上的 PDF 手冊。

## 產品槪觀

WebSphere® Business Compass 提供兩種不同的環境,以便與組織或業務單位內外的其他人進行企業方向的編寫、協同作業以 及溝通。

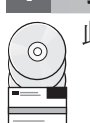

#### 步驟 1: 存取您的軟體及文件

此產品的供應項目包括:

- · Quick Start CD
- · WebSphere Application Server Network Deployment
- $\cdot$  DR2<sup>®</sup>
- IBM<sup>®</sup> Installation Manager
- · WebSphere Business Compass
- 註:請從產品 DVD 存取 WebSphere Business Compass, 或是從 Passport Advantage® 網站下載該產品。
- 註:若要線上存取資訊中心,請參閱 publib.boulder.ibm.com/infocenter/dmndhelp/v7r0mx/topic/ com.ibm.btools.help.modeler.collab.publish.doc/welcome/home.html 。

已知問題及暫行解決方法會以版本注意事項的方式發佈,網址為 www.ibm.com/software/integration/business-compass/。

#### 步驟 2: 評估您的硬體及系統配置

請檢閱安裝文件中的系統需求,並檢查 WebSphere Business Compass 支援網站上的 TechNotes,以取得此資訊的更新: www.ibm.com/software/integration/business-compass/ 。

### 步驟 3: 安裝 WebSphere Business Compass

WebSphere Business Compass 7.0.0.4 版提供一般安裝和自訂安裝。一般安裝會使用預設值,並建立獨立式的 WebSphere Business Compass 伺服器。自訂安裝則讓您更能控制安裝作業, 您可以將 WebSphere Business Compass 與其他提供 Business Space 內容的產品相整合。

請參閱安裝資訊,以取得關於每種安裝類型的詳細資料,然後才開始安裝本產品。您也可以參閱資訊中心,網址為 publib.boulder.ibm.com/infocenter/dmndhelp/v7r0mx/topic/ com.ibm.btools.help.modeler.collab.publish.doc/welcome/home.html 。

#### 相關資訊

 $\odot$ 

- 下列網站提供重要資訊:
	- •圖書庫: www.ibm.com/software/integration/wbibusiness-compass/library/
	- •產品資訊:http://www.ibm.com/software/integration/business-compass
	- 支援網站: www.ibm.com/software/integration/business-compass/

IBM WebSphere Business Compass Licensed Materials - Property of IBM. © Copyright IBM Corp. 2000, 2011. All Rights Reserved. U.S. Government Users Restricted Rights - Use, duplication, or disclosure restricted by GSA ADP S

產品編號: CF31WML

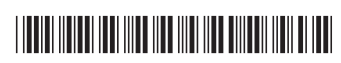